# statgraphics<sup>®</sup> H¥

#### Quantile Regression

Presented by Dr. Neil W. Polhemus

#### Quantile Regression

- Constructs linear models for predicting specified quantiles.
- Useful when:
	- primary interest concerns a percentile of the distribution rather than the mean.
	- the distribution of the data at a specified combination of the predictor variables is not Gaussian.
	- the variance of Y depends on X.
	- there are outliers present.

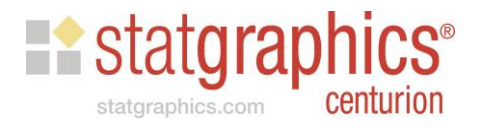

#### Applications

- Growth curves
- Ecology
- **Epidemiology**
- **Health services utilization**
- CEO pay
- Household income
- Home prices
- Sea ice extent
- **Astrophysics**
- **Chemistry**
- **Genomics**
- Waiting times
- Product reliability

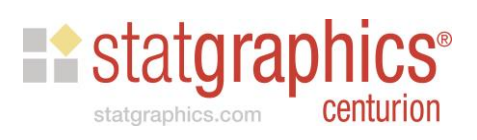

#### Basic Model Structure

 $Q_{\tau}(Y) = \beta_0(\tau) + \beta_1(\tau)X_1 + \beta_2(\tau)X_2 + \cdots + \beta_p(\tau)X_p + \epsilon$ 

 $Q_T(Y)$ : conditional  $\tau$ -th quantile of dependent variable Y

X<sub>1</sub>, X<sub>2</sub>, ... X<sub>p</sub>: predictor variables

Note that the coefficients depend on  $\tau$ .

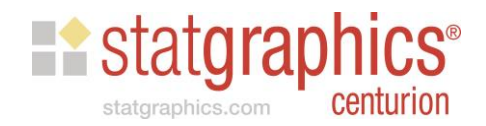

#### **Statgraphics**

- Statgraphics uses the *quantreg* program in R to fit models.
- *Quantreg* was written by R. Koenker.
- You should download the latest build (19.2.02) which includes a few tweaks to the *Quantile Regression* procedure.

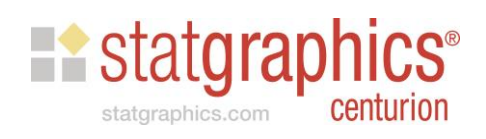

#### Example #1

- First example is taken from the Journal of Statistics Education Data Archive.
- Information about 247 men and 267 women sampled at fitness centers in California:

**Ex** stat**gra** 

- 21 body dimension measurements
- age
- height
- weight
- gender

# Histogram of Weight

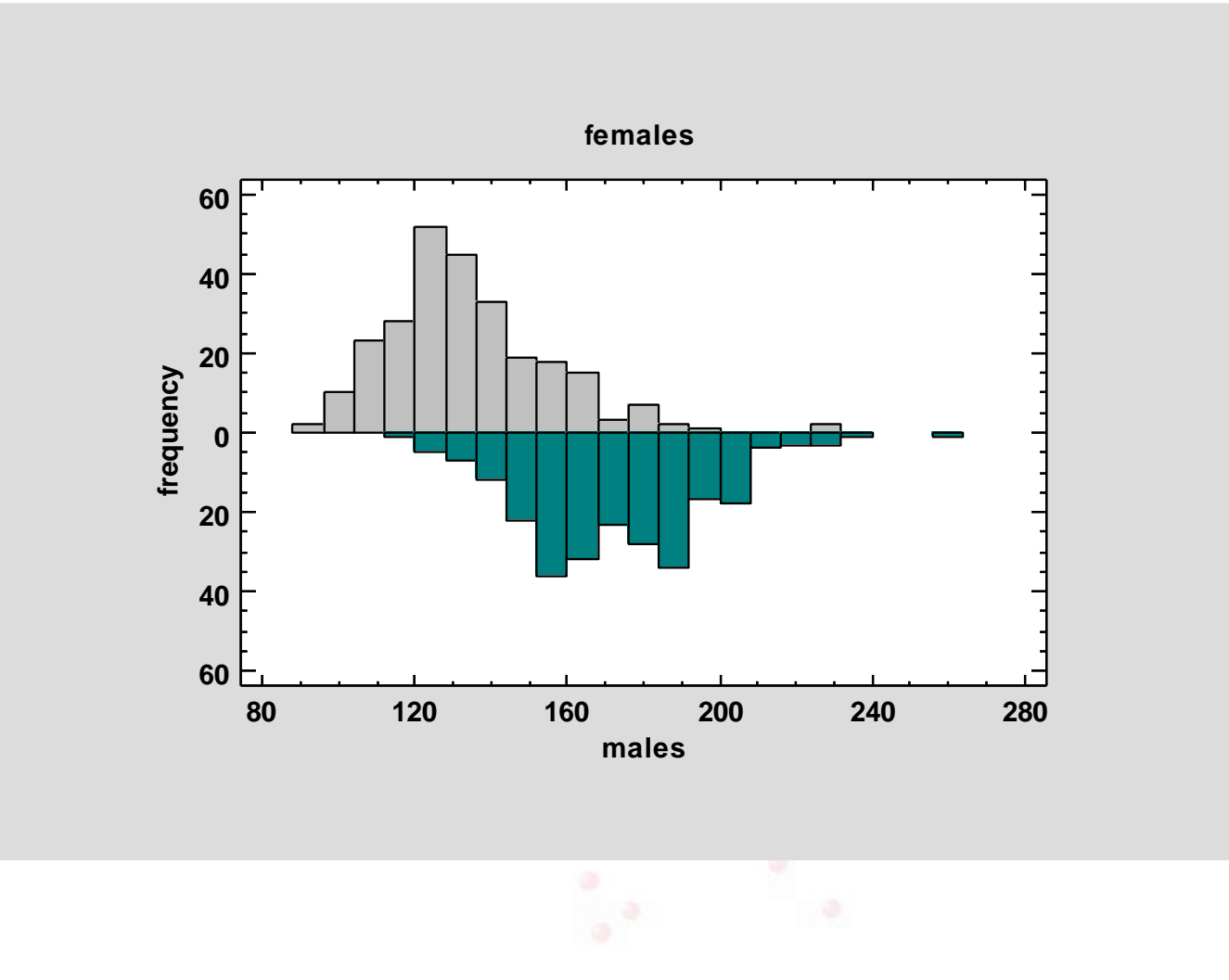

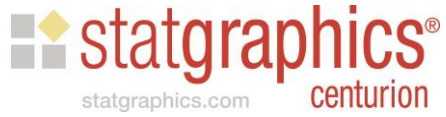

# Box and Whisker Plot of Weight

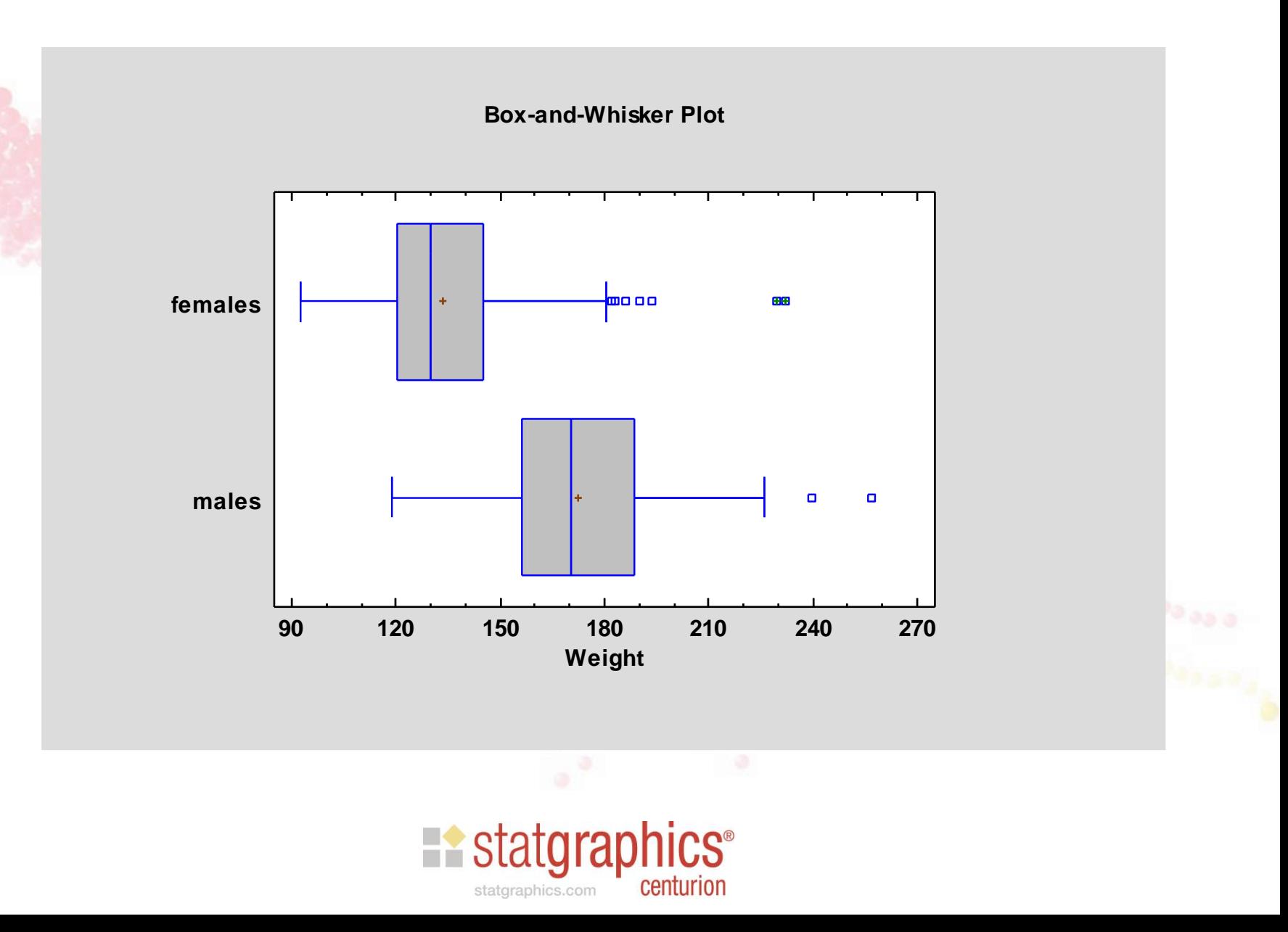

# Comparison of Regression Lines

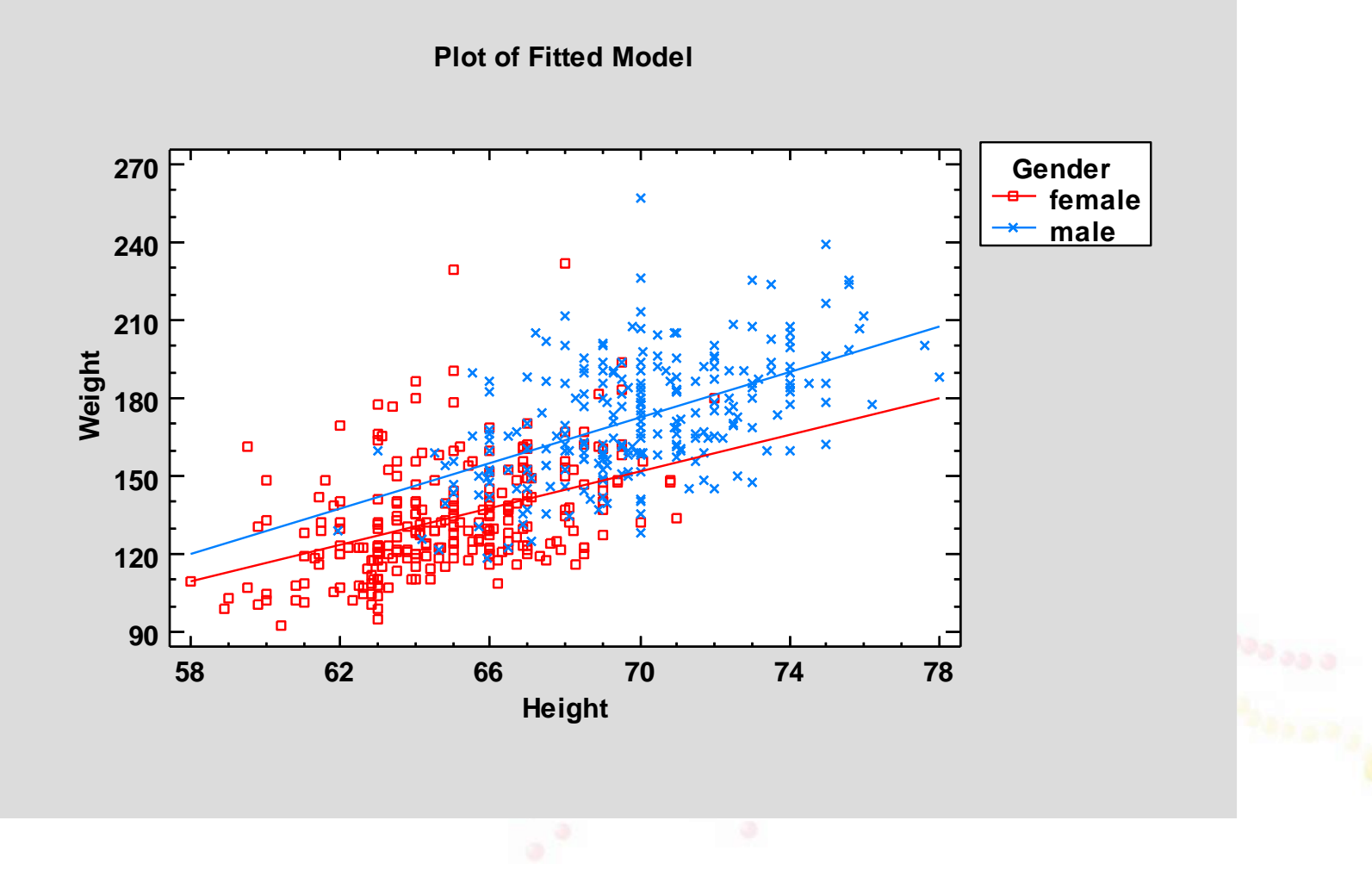

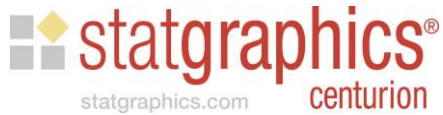

# Data Input Dialog Box

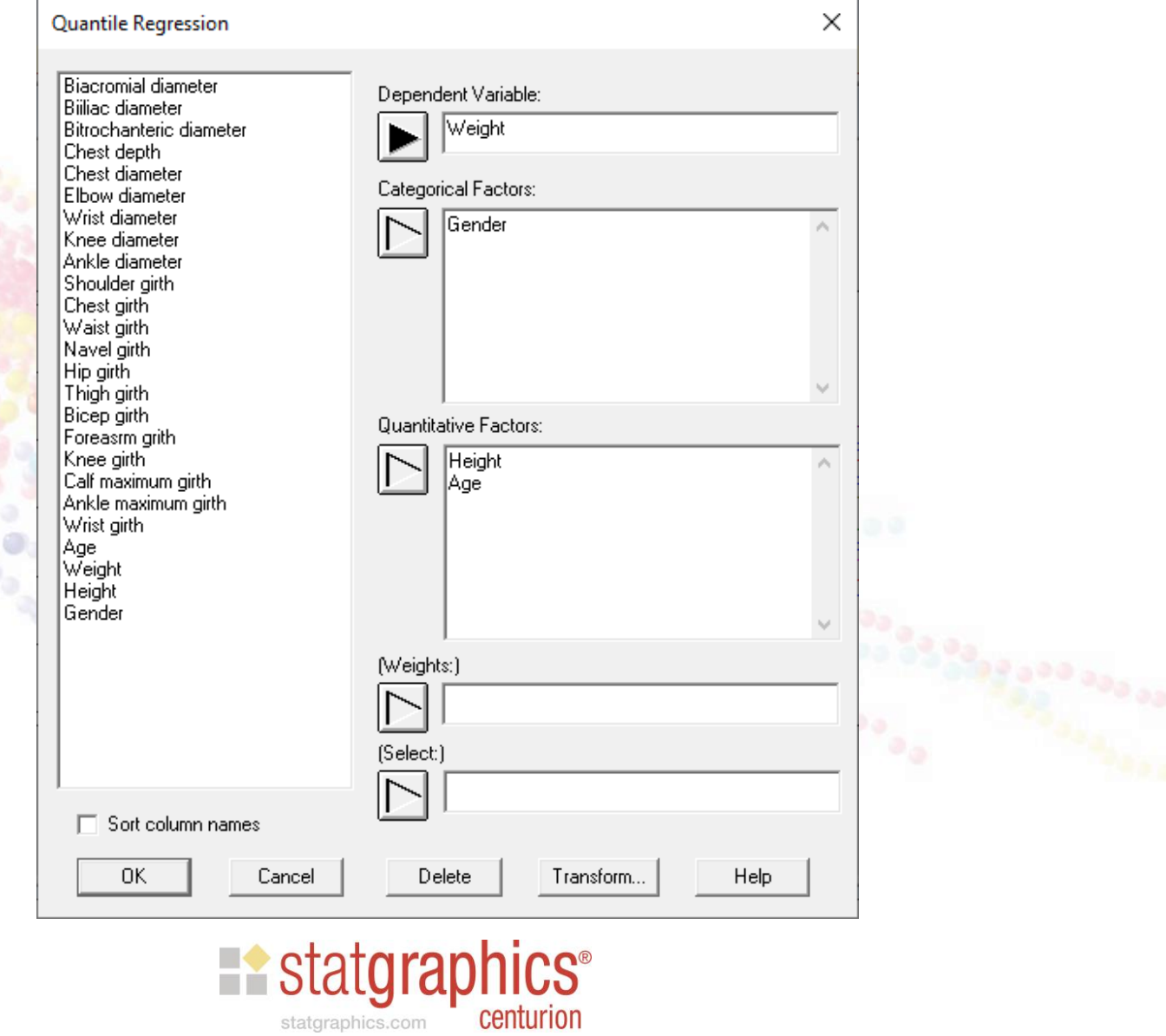

# Analysis Options Dialog Box

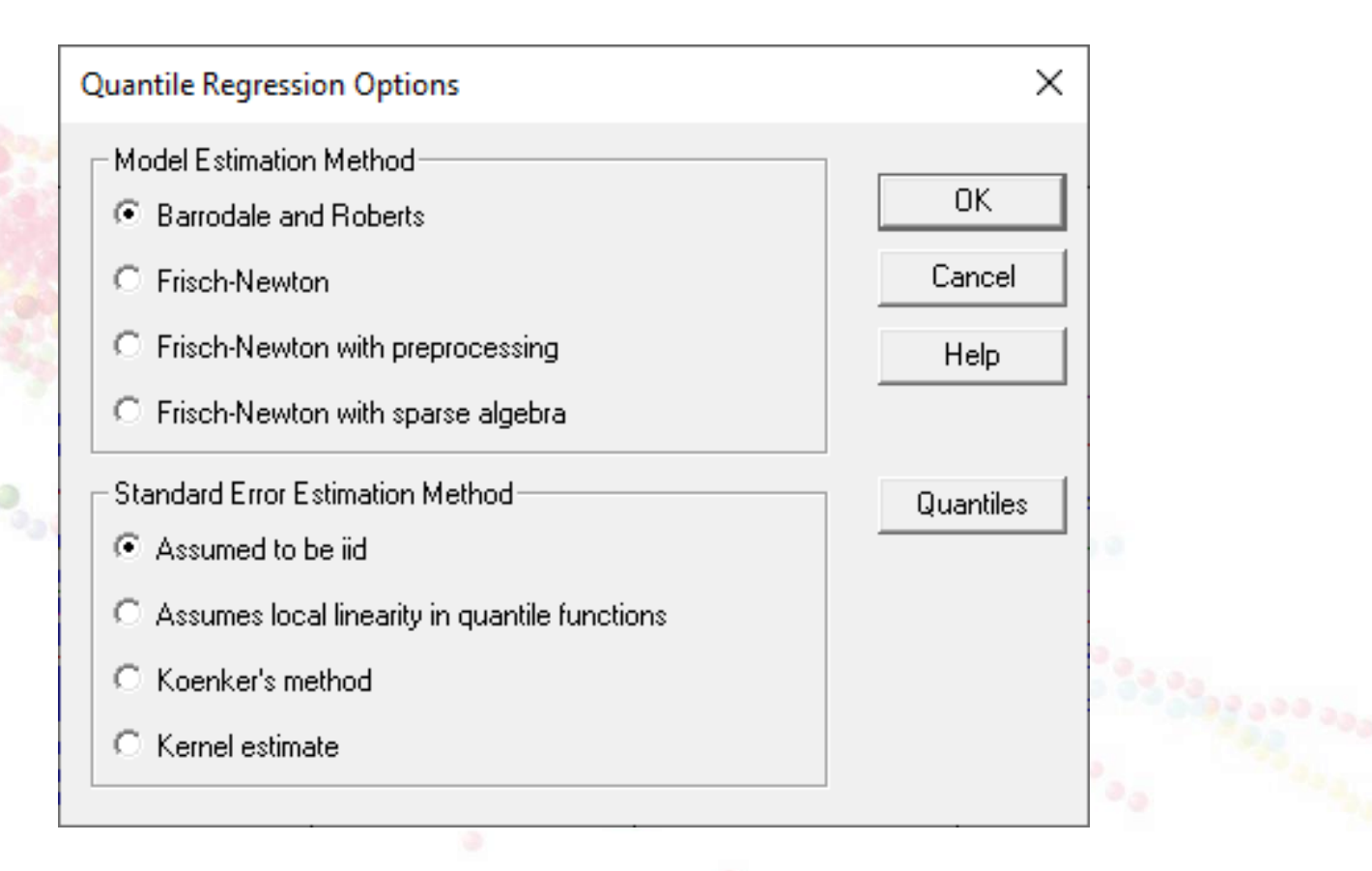

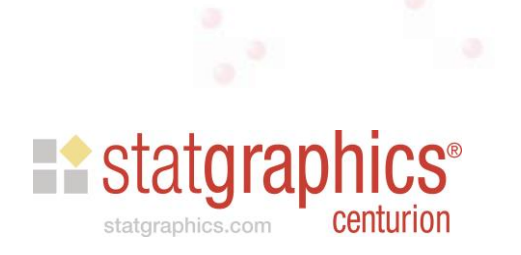

#### Methods

- *Barrodale and Roberts*  for up to several thousand observations.
- *Frisch-Newton* useful for larger problems.
- *Frisch-Newton with preprocessing*  useful for even larger problems. Best for large *n* and small *p*.
- *Frisch-Newton with sparse algebra*  useful for large *n* and large *p*.

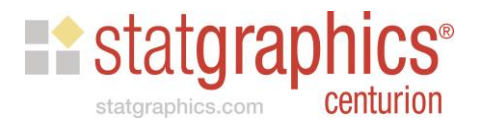

# Quantile Dialog Box

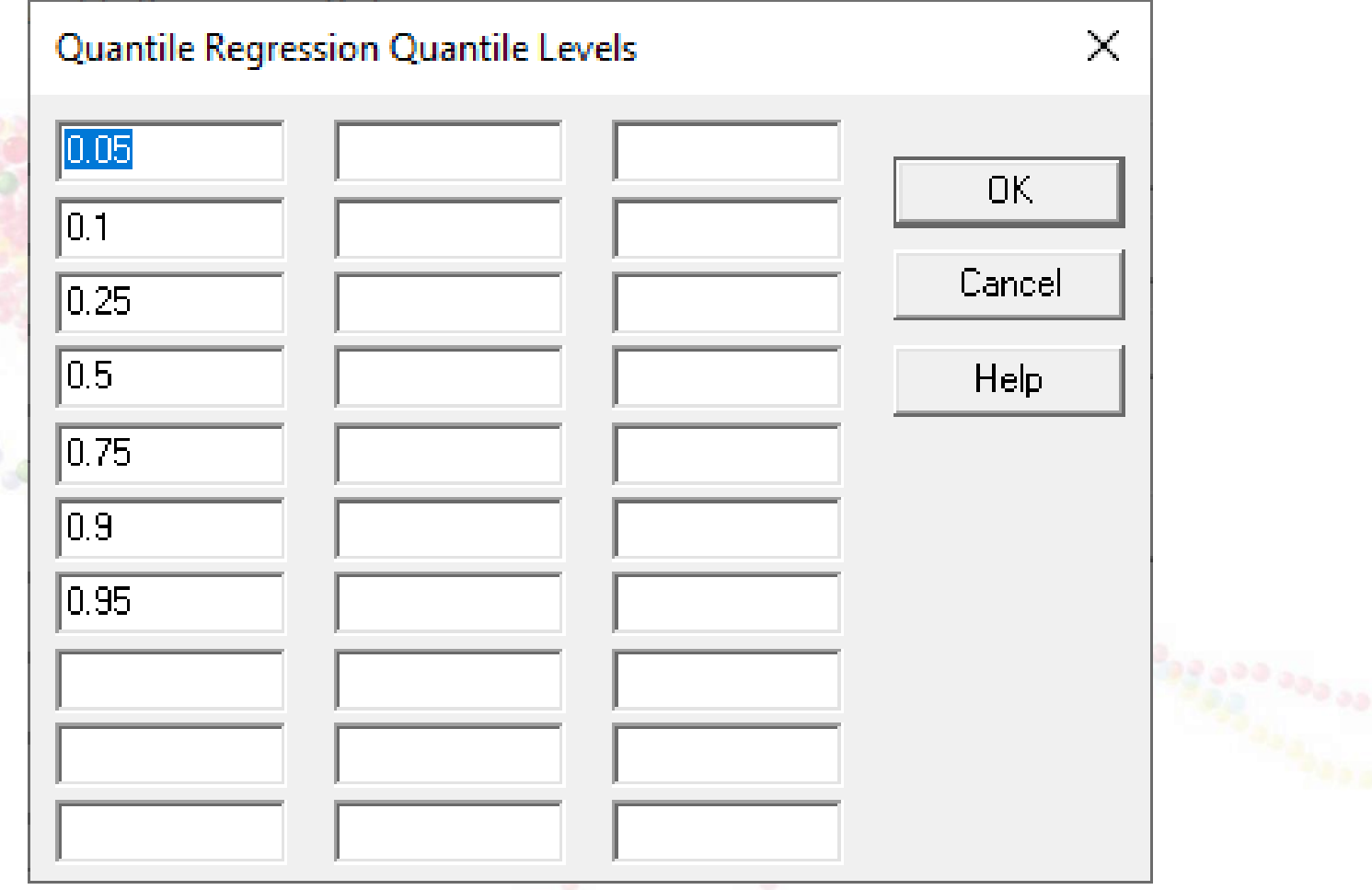

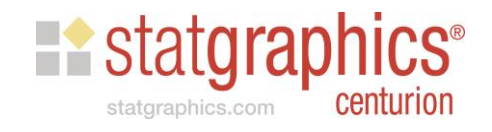

# Tables and Graphs

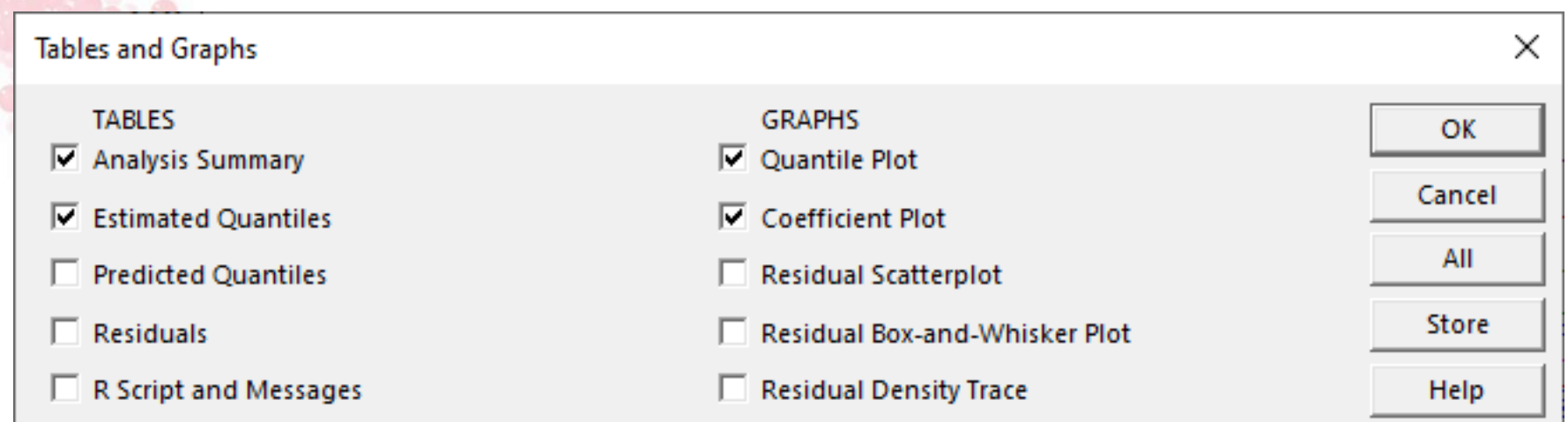

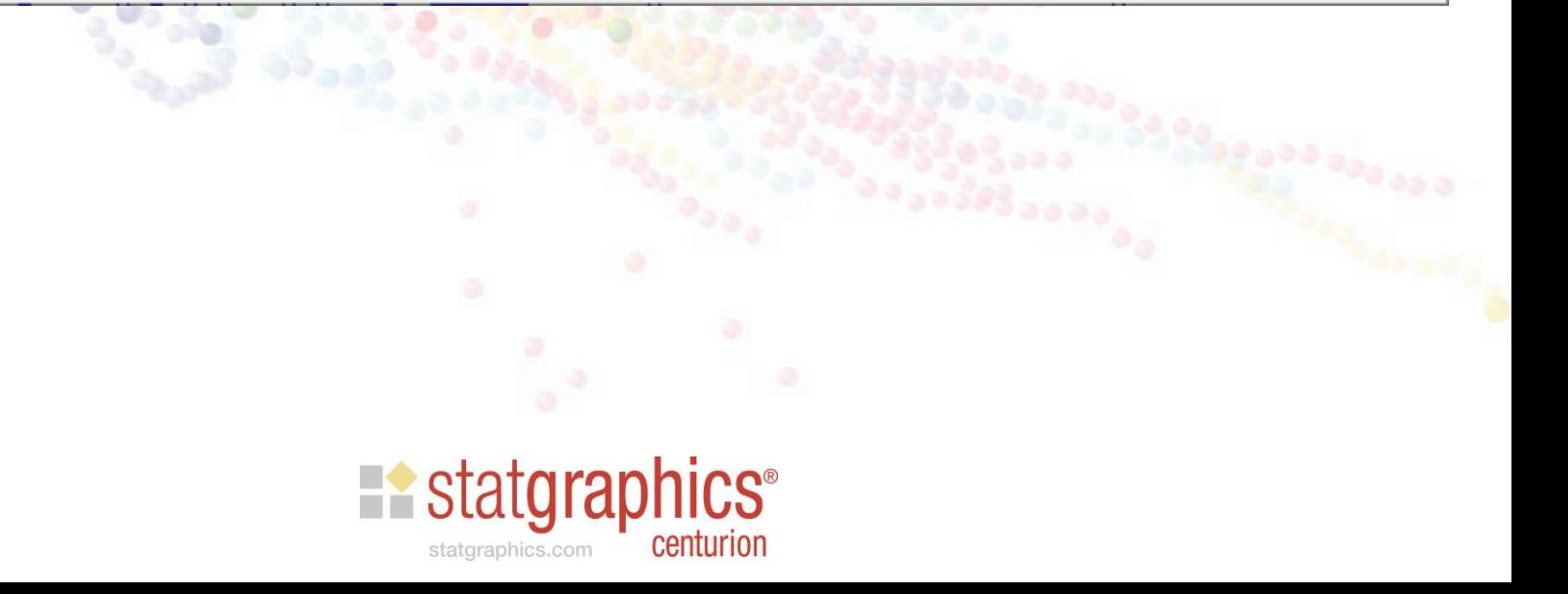

#### Analysis Summary

Quantile Regression - Weight

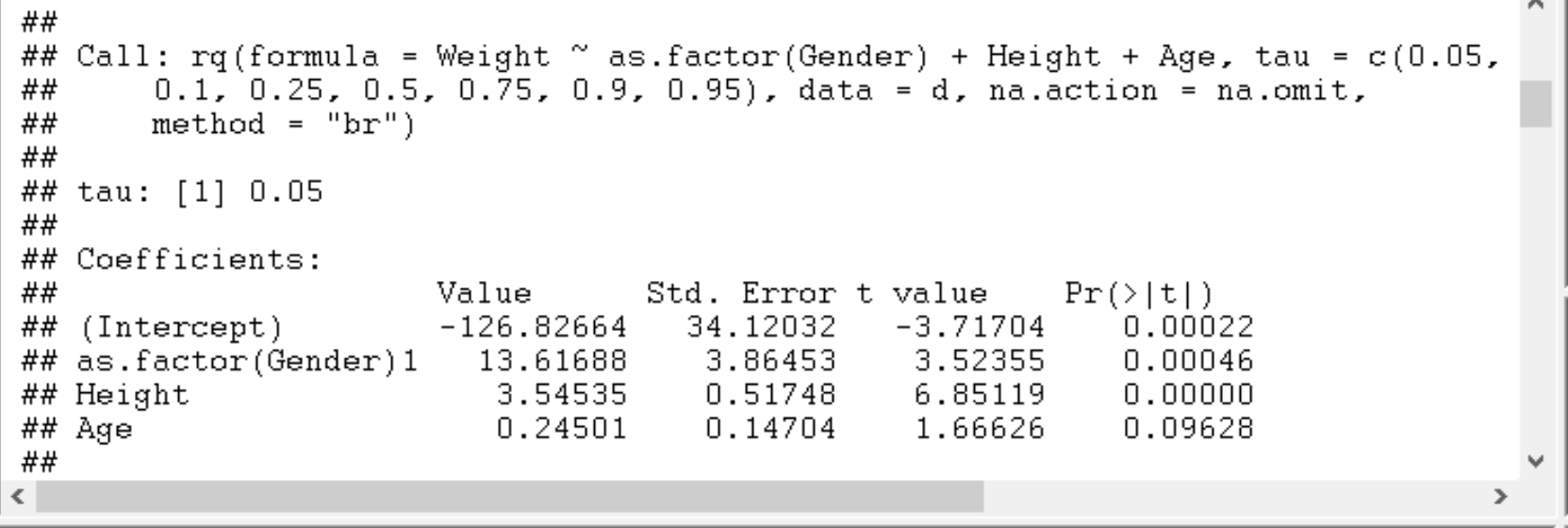

 $\overline{\phantom{a}}$   $\overline{\phantom{a}}$ 

 $\overline{\mathbf{z}}$ 

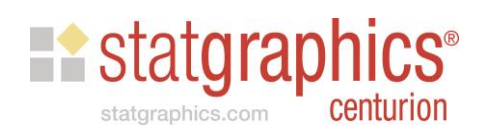

# Analysis Summary

Quantile Regression - Weight

```
##
## Call: rq(formula = Weight \degree as.factor(Gender) + Height + Age, tau = c(0.05,
       0.1, 0.25, 0.5, 0.75, 0.9, 0.95), data = d, na.action = na.omit,
##
##
       method = "br")##
## tau: [1] 0.5
##
## Coefficients:
##
                      Value
                                 Std. Error t value
                                                       Pr(> |t|)-169.75731 23.59772
                                                          0.00000## (Intercept)
                                              -7.19380## as.factor(Gender)1
                                                          0.0000015.73834
                                    2.67272
                                               5.88851
                                    0.35789 12.43564
                         4.45059
## Height
                                                          0.00000## Age
                         0.39921
                                    0.10169
                                               3.92564
                                                          0.00010##
∢
```
o lo

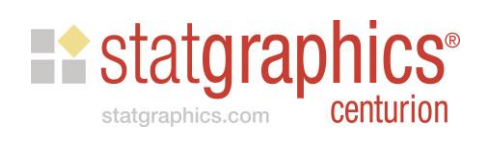

#### Effect of Gender

**Estimated Quantiles Height=68.0,Age=40.0**

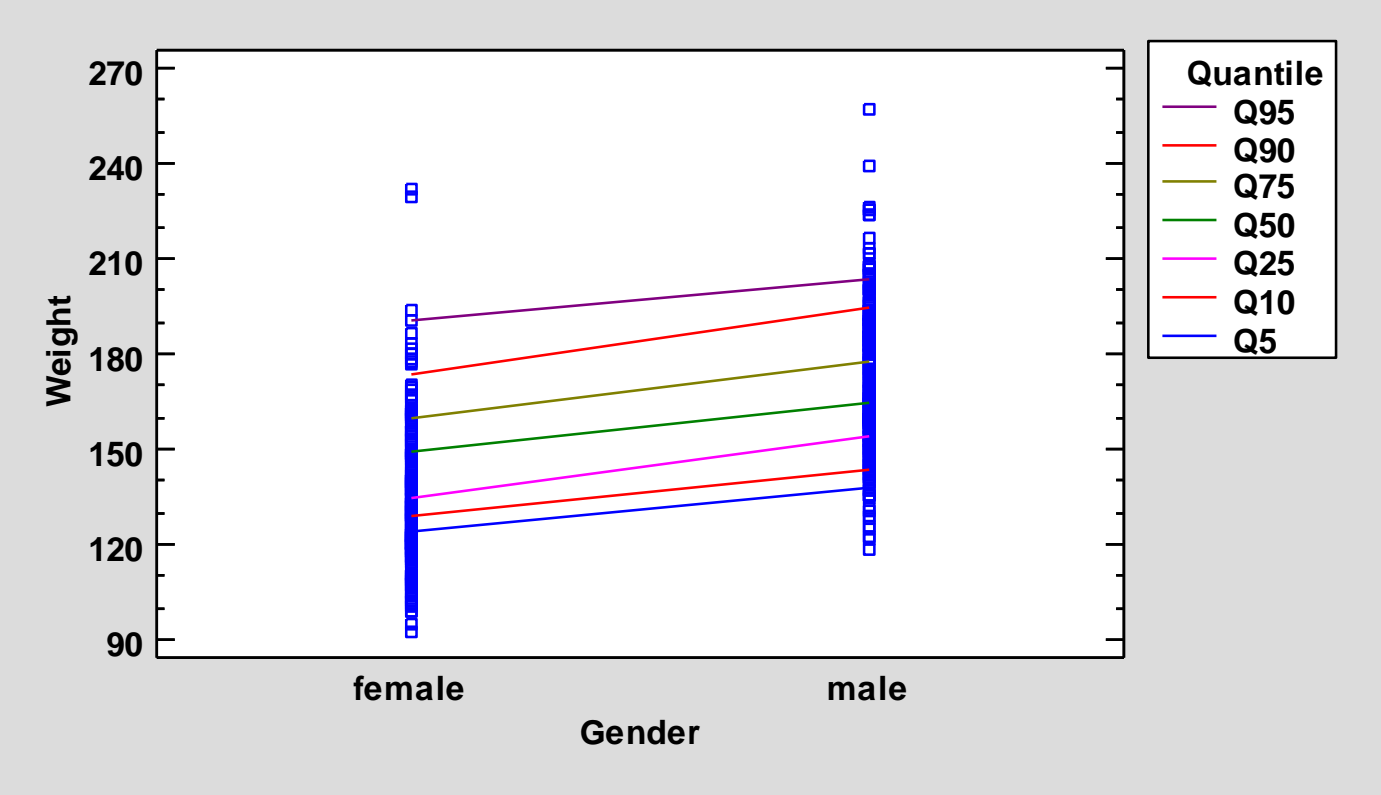

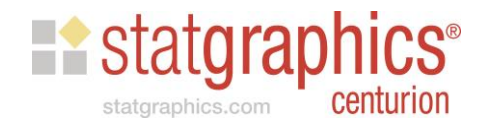

# Effect of Height

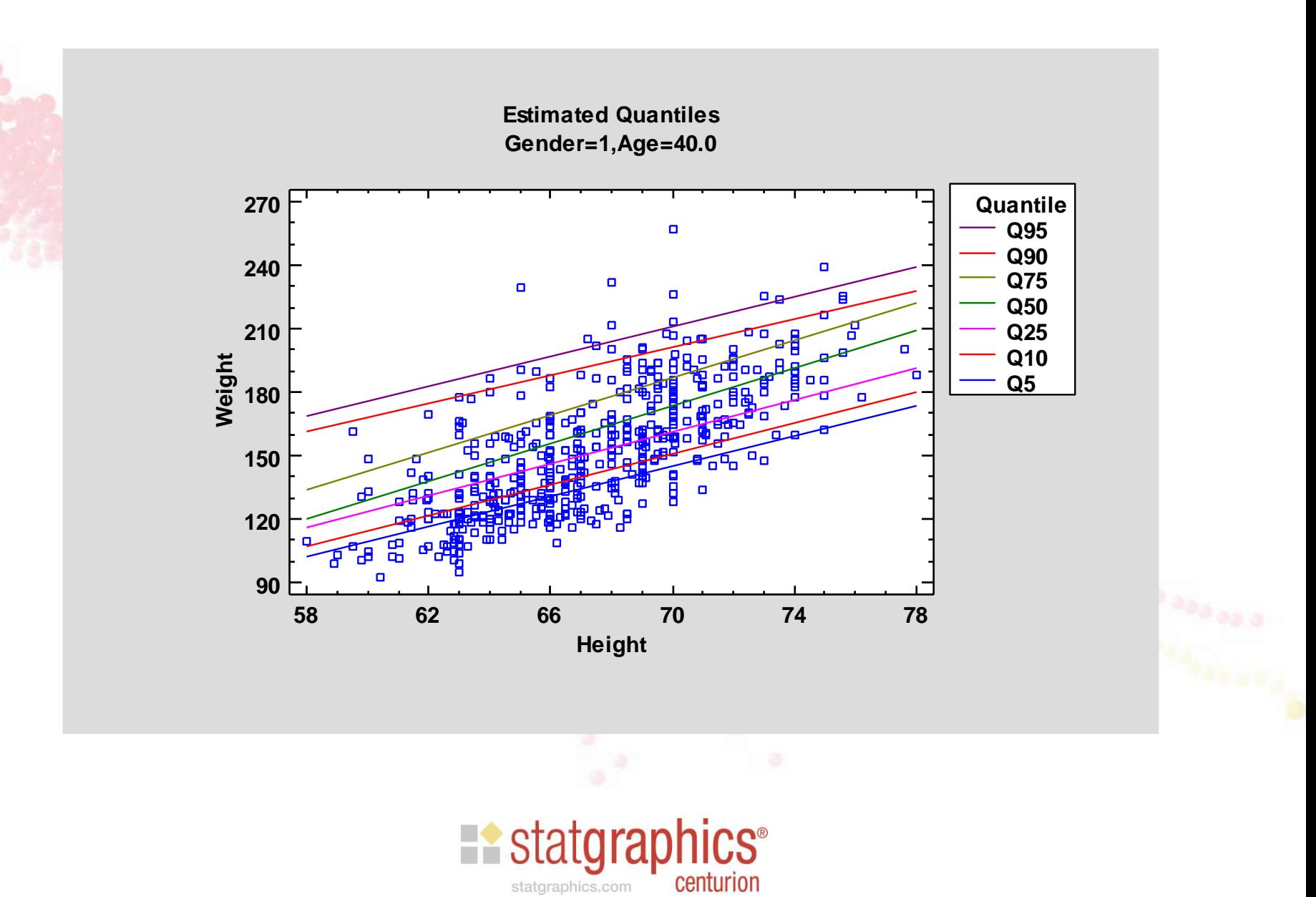

#### Effect of Age

**Estimated Quantiles Gender=1,Height=68.0**

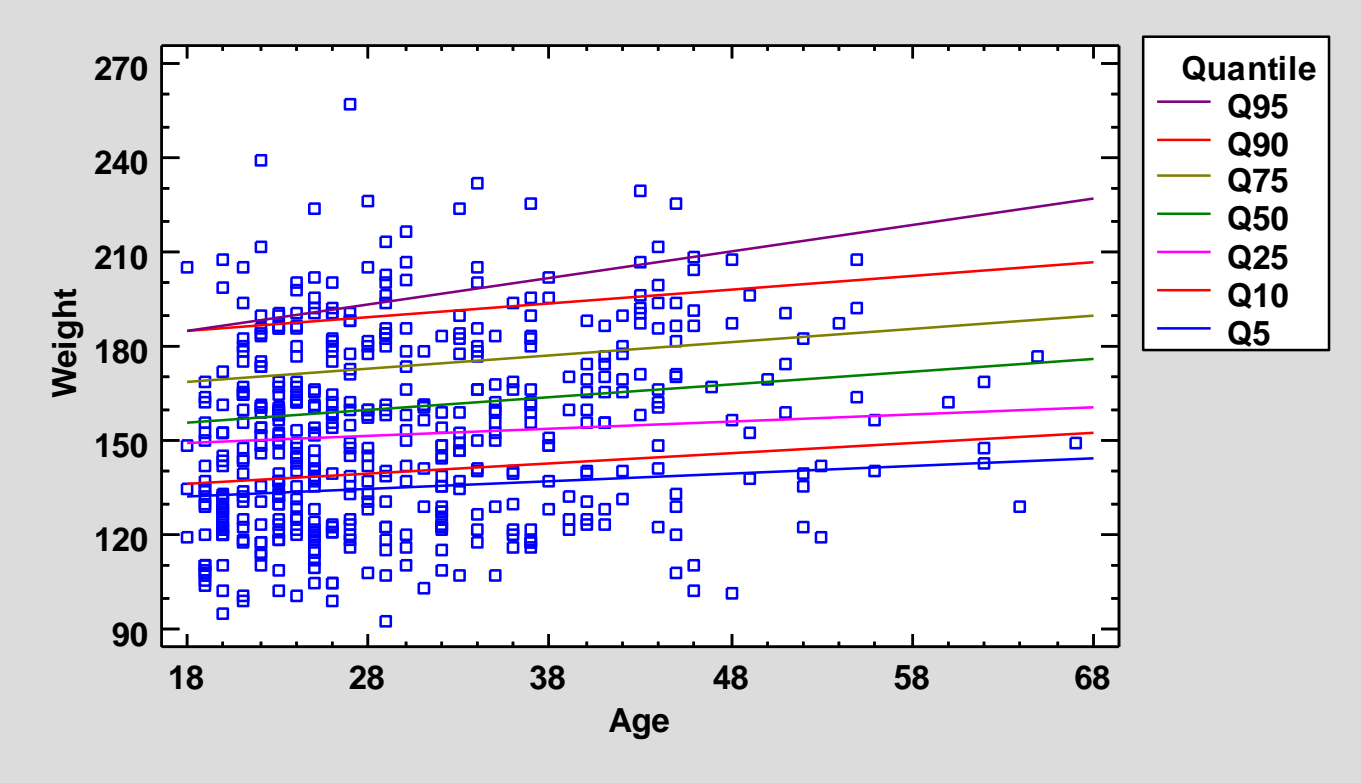

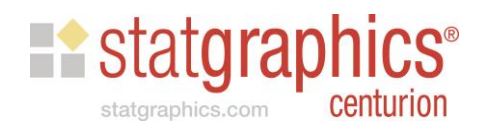

#### Estimated Quantiles

Quantile Regression - Weight

#### **Estimated Quantiles**

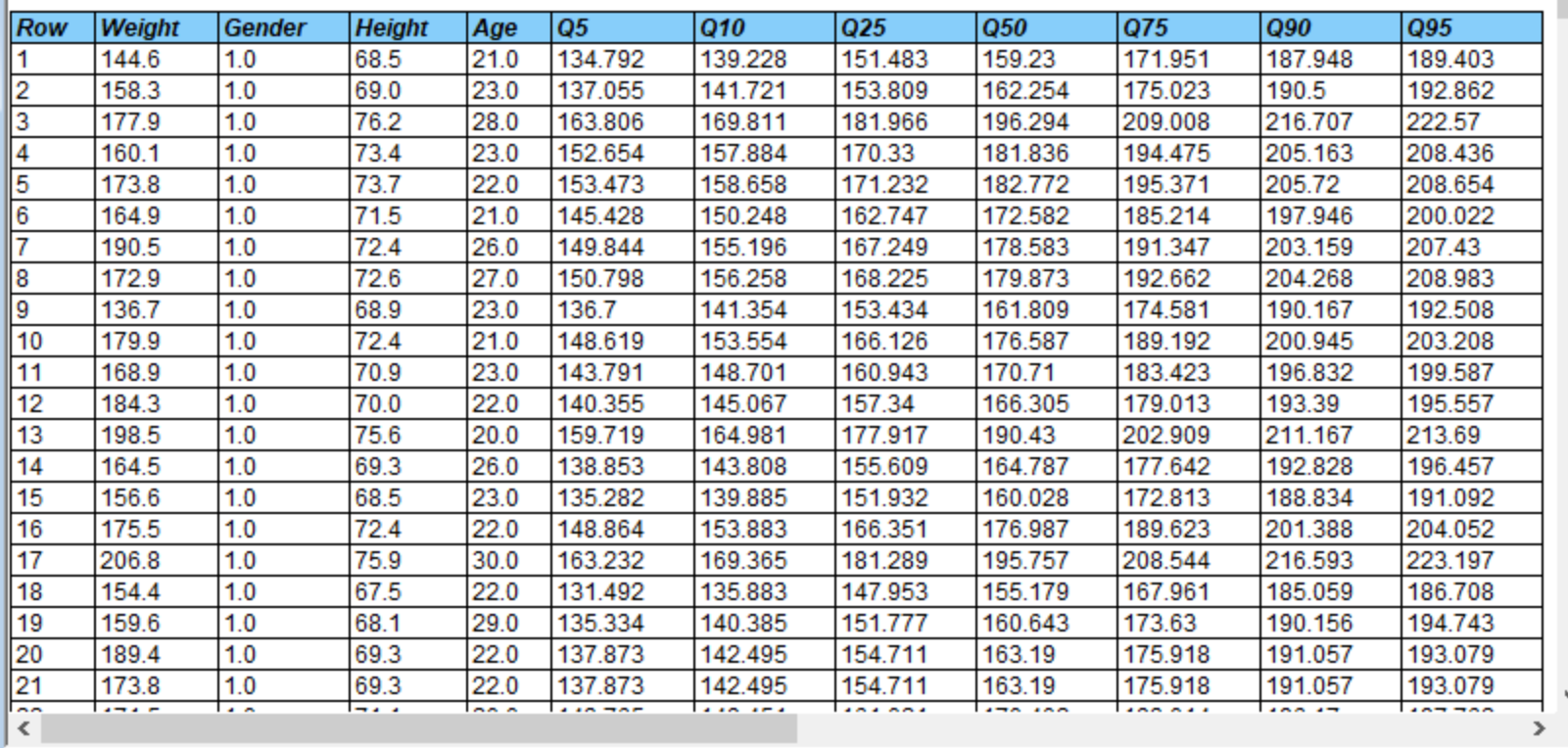

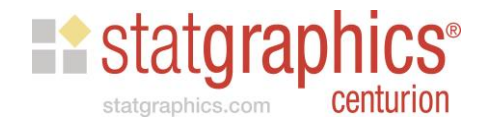

 $\overline{\mathbf{x}}$ A

l o

--

# Comparing Quantile Coefficients

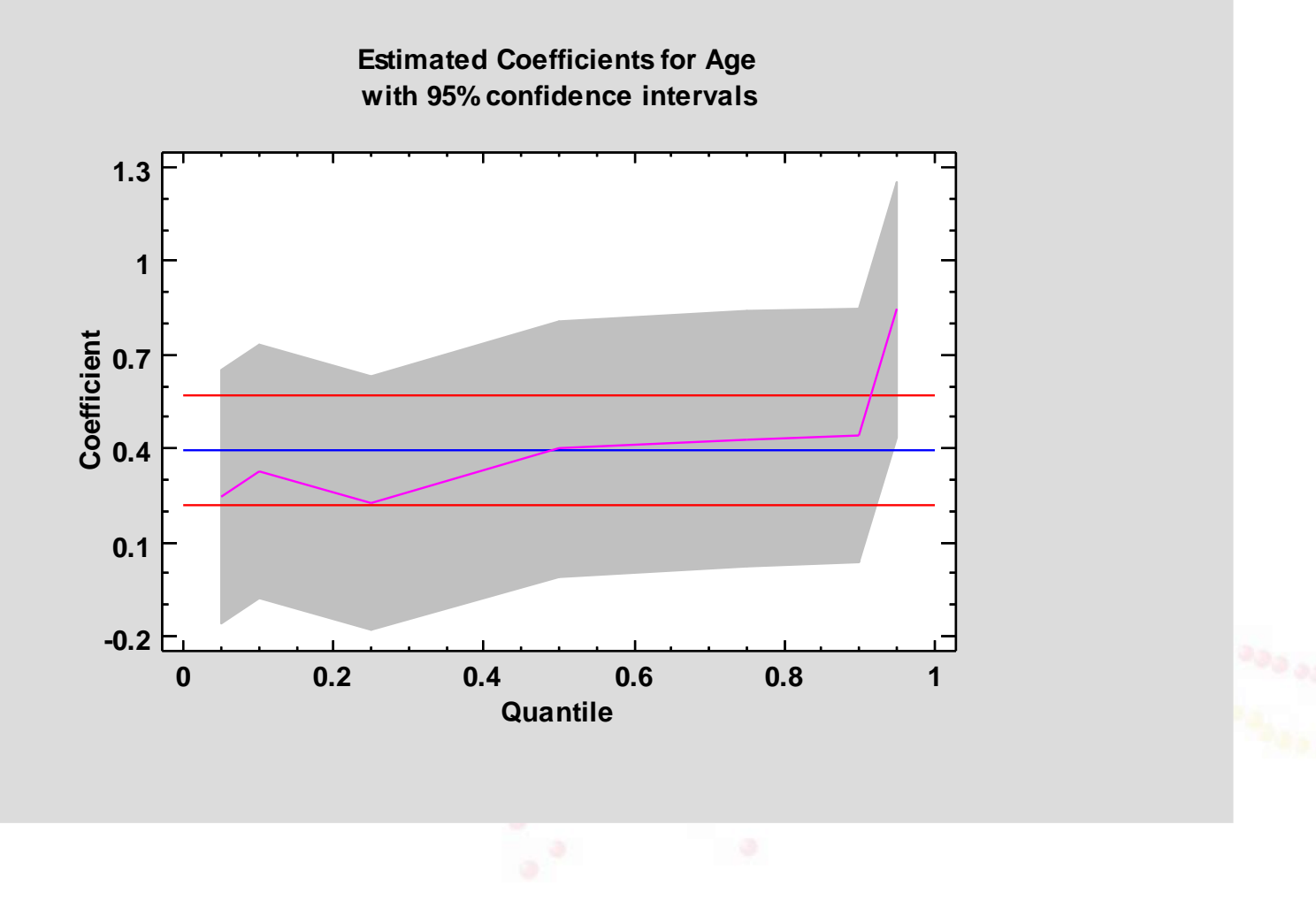

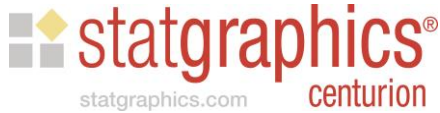

#### Example #2

- Second example is also taken from the Journal of Statistics Education Data Archive.
- Information about 93 makes and models of automobiles manufactured in 1993
	- Price of automobile
	- Weight

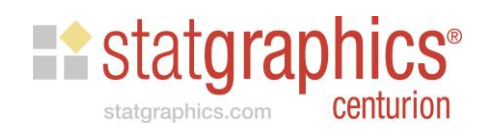

#### **Scatterplot**

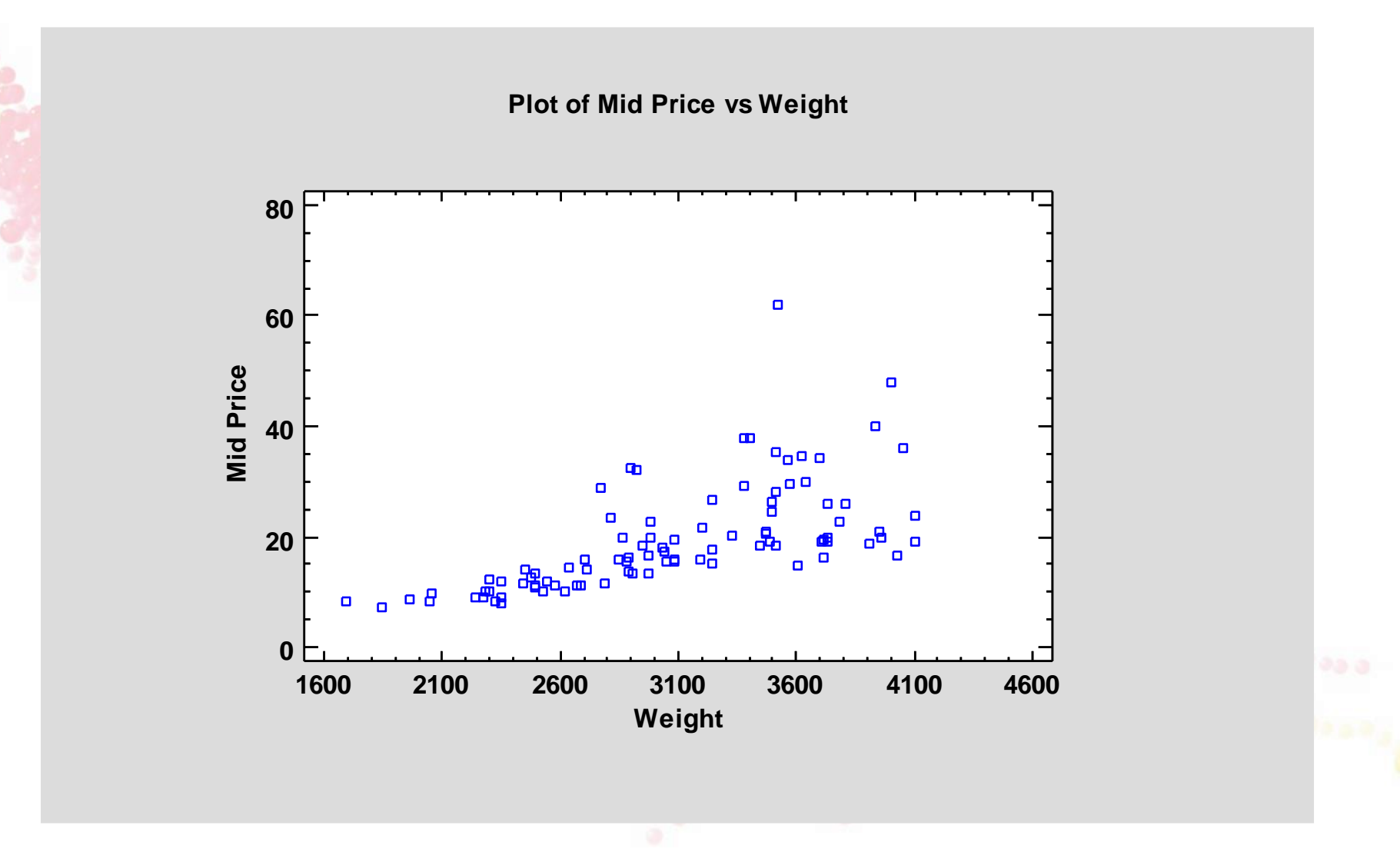

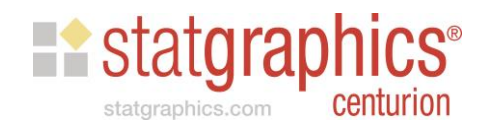

#### Estimated Quantiles

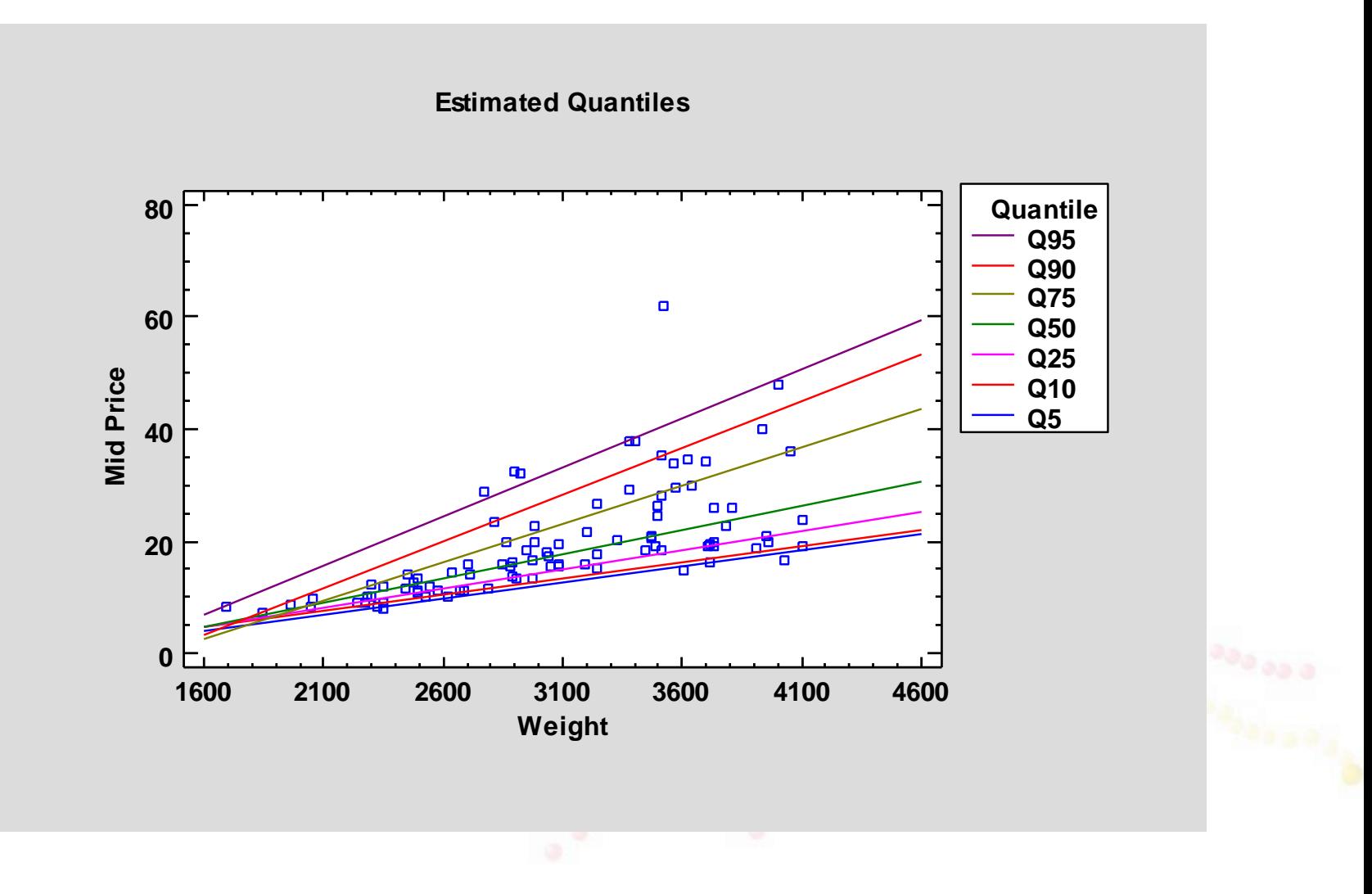

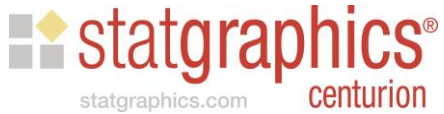

# Comparing Quantile Coefficients

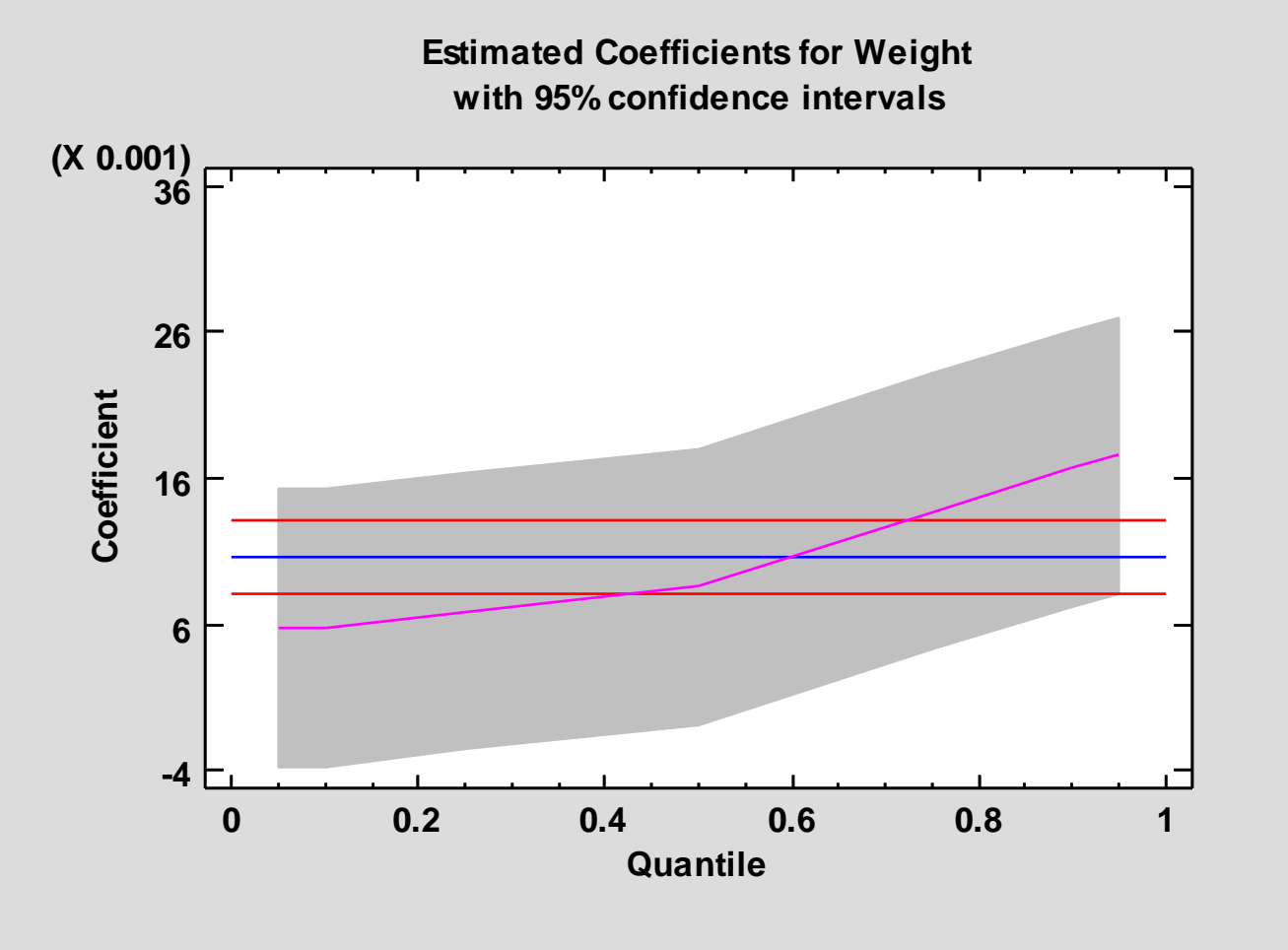

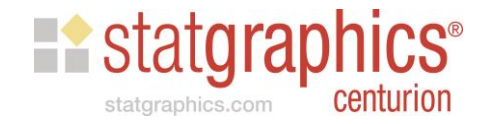

#### References

- StatFolios and data files are at: *[www.statgraphics.com/webinars](http://www.statgraphics.com/webinars)*
- R Package "quantreg" (2021) https://cran.r[project.org/web/packages/quantreg/quantreg.pdf](https://cran.r-project.org/web/packages/quantreg/quantreg.pdf)
- Quantile Regression (2005) Roger Koenker. (Econometric Society Monographs, Series Number 38)
- Body and car data from: [http://jse.amstat.org/jse\\_data\\_archive.htm](http://jse.amstat.org/jse_data_archive.htm)

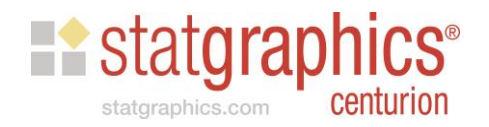